# **jonel**® H  $\frac{1}{\sqrt{2}}$  $\overline{a\overline{b}}$ බ ൈ ര  $\circ$  $\Omega$ **STATE TATT THE HITLE**

# **INSTRUKCJA OBSŁUGI**

# **TABLICA DEMONSTRACYJNA**

# **DB-THERMO**

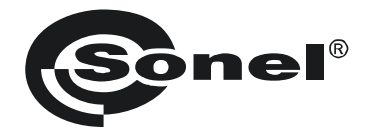

# **INSTRUKCJA OBSŁUGI**

# **TABLICA DEMONSTRACYJNA DB-THERMO**

# $\epsilon$

**SONEL S. A. ul. Wokulskiego 11 58-100 Świdnica**

Wersja 2.02 03.07.2023

# **SPIS TREŚCI**

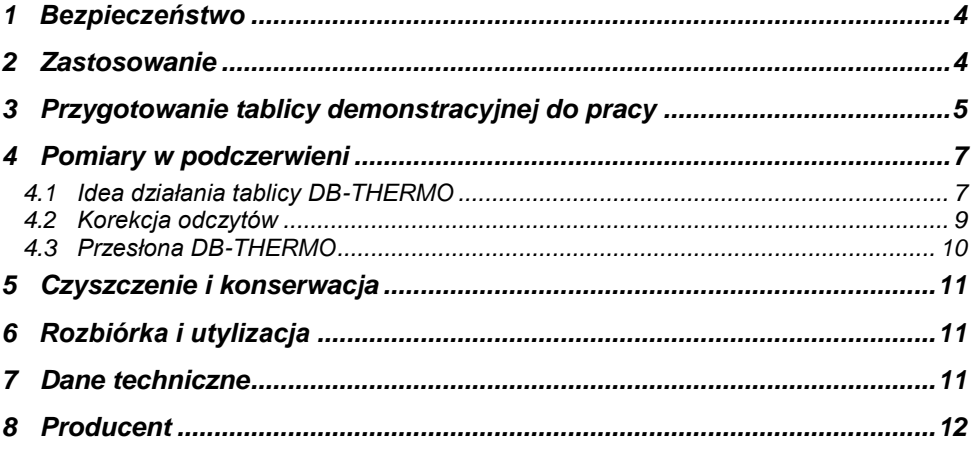

# **1 Bezpieczeństwo**

<span id="page-5-0"></span>Gdy prowadzone są pomiary za pomocą urządzeń rejestrujących temperaturę w podczerwieni, emisyjność badanych obiektów ma istotny wpływ na wynik. Tablica DB-THERMO obrazuje różnice w emisyjności wybranych materiałów i ich powierzchni.

Aby zapewnić odpowiednią obsługę tablicy i poprawność uzyskiwanych wyników, należy przestrzegać następujących zaleceń:

- Przed rozpoczęciem eksploatacji należy dokładnie zapoznać się z niniejszą instrukcją i zastosować do przepisów bezpieczeństwa oraz zaleceń producenta.
- Zastosowanie tablicy inne niż podane w niniejszej instrukcji może spowodować uszkodzenie przyrządu i być źródłem poważnego niebezpieczeństwa dla użytkownika.
- Tablicy nie wolno stosować w pomieszczeniach o specjalnych warunkach, np. o atmosferze niebezpiecznej pod względem wybuchowym i pożarowym.
- Niedopuszczalne jest używanie:
	- $\Rightarrow$  tablicy, która uległa uszkodzeniu i jest całkowicie lub częściowo niesprawna,
	- $\Rightarrow$  tablicy z zamkniętą pokrywą górną,
	- $\Rightarrow$  przewodów z uszkodzona izolacia.
	- $\Rightarrow$  tablicy przechowywanej zbyt długo w złych warunkach (np. zawilgoconej). Po przeniesieniu DB-THERMO ze środowiska zimnego do ciepłego o dużej wilgotności nie podłączać do sieci zasilającej do czasu ogrzania się tablicy do temperatury otoczenia (ok. 30 minut).
- Podczas trwania testu nie wolno dotykać płyty grzejnej.
- Naprawy mogą być wykonywane wyłącznie przez autoryzowany serwis.
- Należy używać wyłącznie akcesoriów przeznaczonych do tablicy DB-THERMO (**rozdz. [8](#page-12-3)**). Stosowanie innych akcesoriów może spowodować uszkodzenie tablicy oraz być źródłem poważnego niebezpieczeństwa dla użytkownika.

<span id="page-5-1"></span>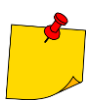

W związku z ciągłym rozwijaniem przyrządu, jego wygląd może być inny niż przedstawiony w niniejszej instrukcji.

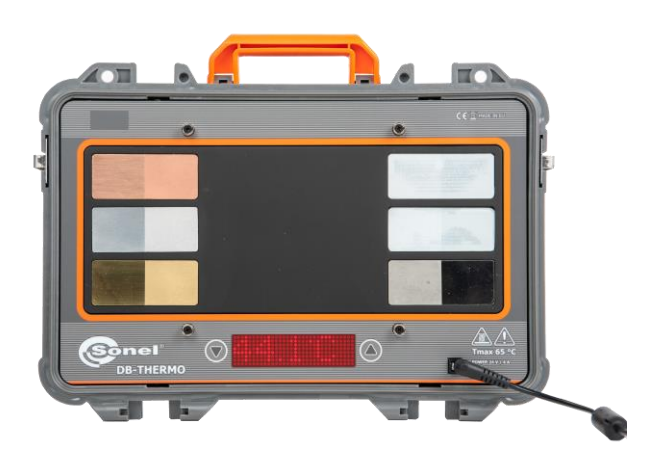

# **2 Zastosowanie**

Walizka DB-THERMO pozwala na obserwację:

- różnic w emisji promieniowania podczerwonego przez przykładowe materiały,
- wpływu temperatury otoczenia oraz atmosfery na wyniki

z uwzględnieniem dwóch rodzajów powierzchni, podgrzanych do jednakowej temperatury.

# **3 Przygotowanie tablicy demonstracyjnej do pracy**

<span id="page-6-0"></span>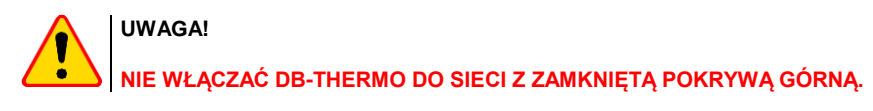

 Zdejmij pokrywę obudowy walizkowej tablicy demonstracyjnej DB-THERMO, odchylając 4 zaczepy.

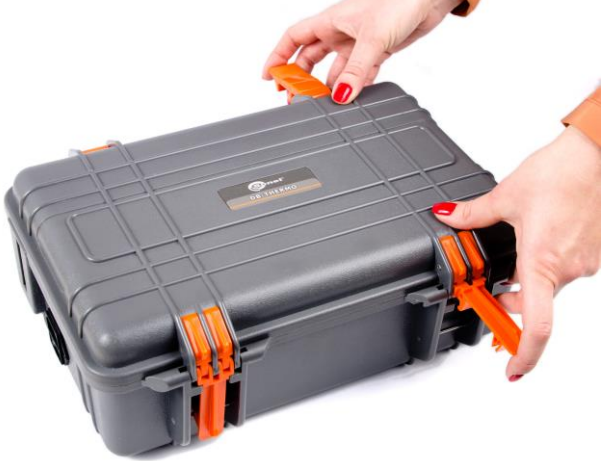

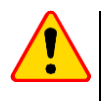

## **UWAGA!**

Nie dotykać płyty grzejnej DB-THERMO. Na elementach pozostaną trudne do usunięcia ślady.

Podłącz zasilacz do tablicy i sieci zasilającej.

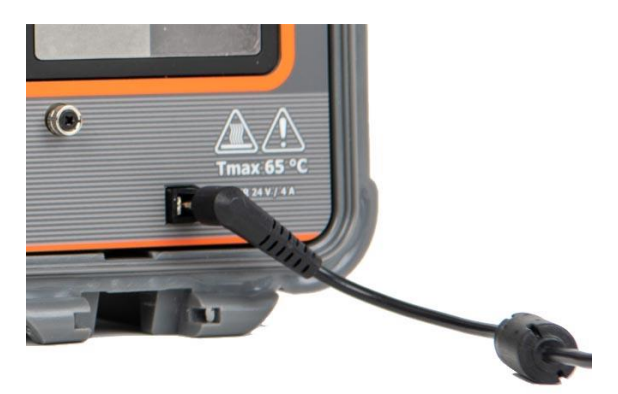

- W razie potrzeby zmień jednostke temperatury. W tym celu naciśnii i przytrzymaj przez 5 sekund przycisk  $\mathcal{D}$ .
- Przyciskiem  $\bigtriangleup$  włącz tryb zmiany temperatury. Przyciskami  $\nabla \bigtriangleup$  ustaw temperature płyty grzejnej. Regulacja ograniczona jest do temperatury z zakresu 40…60°C.

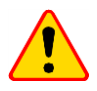

## **UWAGA!**

**NIE DOTYKAĆ PŁYTY GRZEJNEJ DB-THERMO – RYZYKO POPARZENIA.**

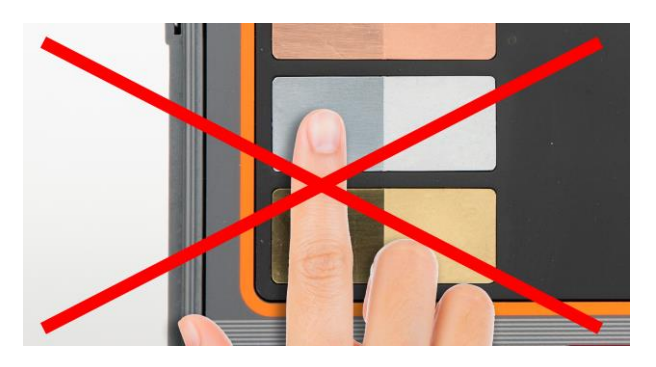

- Ustaw tablicę pionowo.
- Po osiągnięciu przez płytę grzejną zadanej temperatury można przystąpić do użytkowania. Aktualna temperatura widnieje na wyświetlaczu.

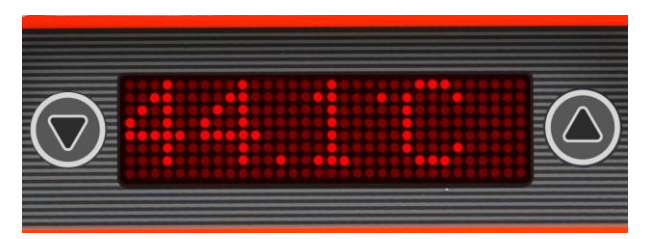

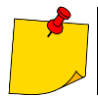

Komunikat Exxx (gdzie "x" oznacza cyfrę z zakresu 0...4) sygnalizuje uszkodzenie lub błąd pamięci, grzałki lub termometru. Jeśli urządzenie pozostaje w tym stanie przez dłuższy czas, skontaktuj się z serwisem.

# **4 Pomiary w podczerwieni**

#### <span id="page-8-1"></span><span id="page-8-0"></span>*4.1 Idea działania tablicy DB-THERMO*

Pomiarów należy dokonywać urządzeniami działającymi w podczerwieni (pirometry, kamery termowizyjne). Najlepsze wyniki pomiarów termograficznych materiałów użytych w walizce DB-THERMO (oraz również innych obiektów rzeczywistych) można uzyskać używając produktów firmy Sonel.

Termowizja polega na bezdotykowej ocenie rozkładu temperatury na powierzchni badanego obiektu. Badanie termograficzne sprowadza się do pomiaru fal elektromagnetycznych emitowanych przez ciała, których temperatura jest wyższa od zera bezwzględnego (0 K).

Temperatura obiektu przekłada się proporcjonalnie na **intensywność promieniowania** podczerwonego (cieplnego). Jego widmo jest przekształcane przez detektor IR i układy elektroniczne przyrządu pomiarowego w sygnały elektryczne. Te są następnie prezentowane na ekranie w postaci danych liczbowych (wartości temperatur badanego ciała) i/lub odpowiedniego obrazu.

Różne materiały w różny sposób pochłaniają, odbijają i przepuszczają energię. Bezpośrednie porównywanie temperatur na termogramie jest możliwe tylko dla tych samych materiałów. Jeżeli są one różne, to należy dokonać korekty, odpowiednio przeliczając otrzymane wyniki pomiarów. Służy do tego szereg parametrów, z których głównym jest **współczynnik emisyjności ε**.

Współczynnik emisyjności oznacza stopień pochłaniania promieniowania elektromagnetycznego. Jeżeli promieniowanie jest pochłaniane całkowicie, to ε=1, ale obiekty z takim współczynnikiem ciała doskonale czarne - nie istnieją w rzeczywistości. Obiekty rzeczywiste pochłaniają mniej promieniowania, zatem ich współczynnik ε jest mniejszy. Dlatego należy go określić w celu dokonania odpowiednich korekt odczytu.

Inne parametry wpływające na wynik pomiaru to temperatura otoczenia, temperatura tła, wilgotność, odległość od badanego obiektu, kąt obserwacji.

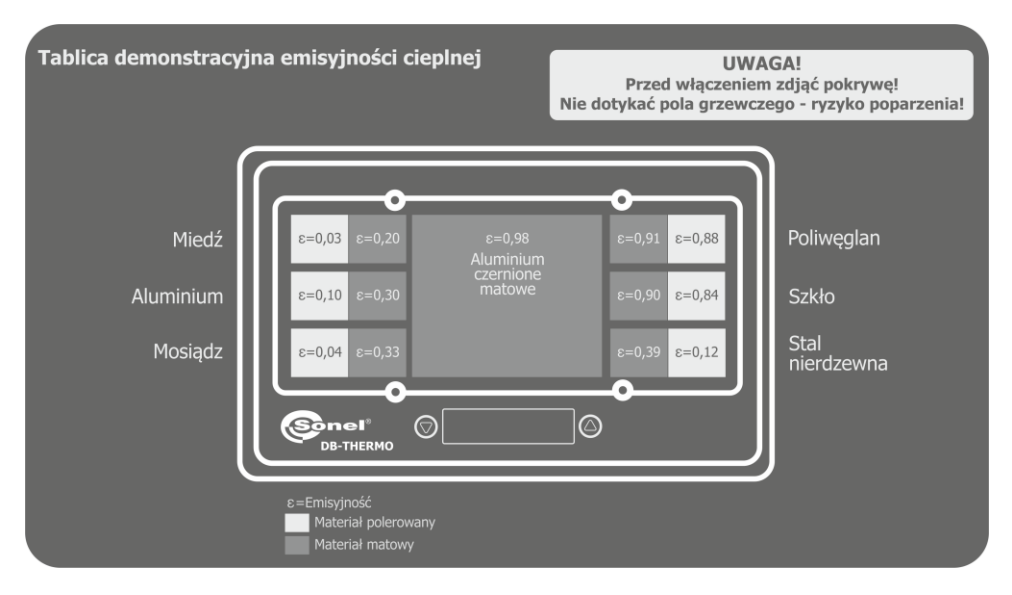

#### **Wykaz materiałów użytych w walizce DB-THERMO**

#### **Tabela emisyjności materiałów umieszczonych na panelu grzejnym DB-THERMO:**

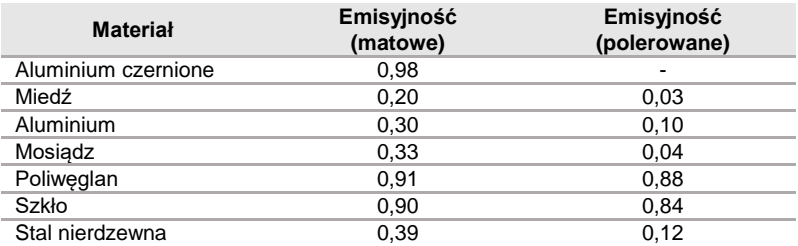

Tablica pozwala na obserwację:

- różnicy w emisyjności umieszczonych na panelu materiałów,
- wpływu temperatury otoczenia na otrzymywane wyniki.

Po uzyskaniu termogramu można dokonać analizy wyników - w odpowiedni sposób korygować odczyty temperatur (zmieniając parametry wpływające na kompensację emisyjności czy warunki atmosferyczne) i zestawiać je z temperaturą wskazywaną przez wyświetlacz DB-THERMO.

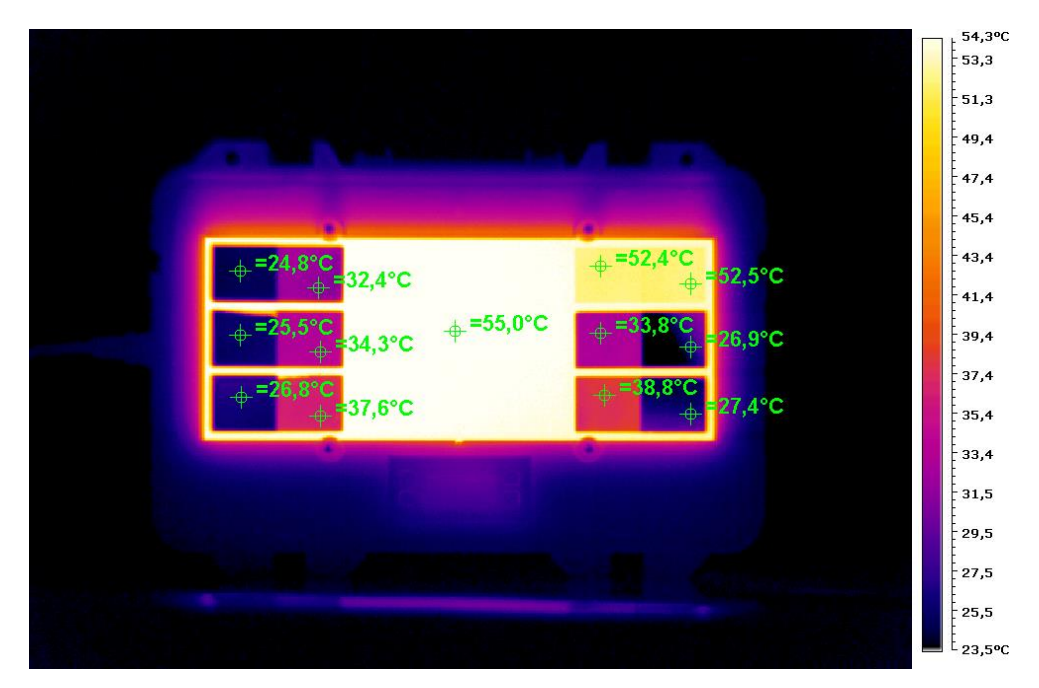

#### <span id="page-10-0"></span>*4.2 Korekcja odczytów*

Kamera termowizyjna (a właściwie termograficzna) nie mierzy temperatury, ale promieniowanie podczerwone. Termografia w podczerwieni to nauka o pozyskiwaniu i analizie informacji termicznych z bezkontaktowych urządzeń do obrazowania termicznego.

**Temperatura pozorna** oznacza nieskompensowany odczyt z kamery termowizyjnej, zawierający całe padające na jej matrycę promieniowanie, niezależnie od tego źródeł.

**Emisyjność** jest to zdolność lub możliwość przedmiotu do emitowania własnej energii jako promieniowania i jest zawsze równa absorpcji, czyli zdolności danego ciała do wchłaniania padającej na niego energii. Emisyjność obiektu ulega zmianie wraz z jego temperaturą.

Część ciał cechuje dodatkowo możliwość **przepuszczania**, czyli przewodzenia promieniowania IR. Cecha ta może nosić nazwę transmisji.

Każdy przedmiot zawsze w mniejszym lub większym stopniu odbija cześć padającego na niego promieniowania. Tu rolę zaczyna odgrywać **temperatura otoczenia**. Nie jest ona jednak temperaturą powietrza, które otacza badany obiekt czy kamerę podczas pomiaru. Jest to temperatura pozorna wszystkich przedmiotów. Skutkuje ona powstaniem promieniowania, które jest odbijane przez badany cel w stronę kamery.

Zatem przedmiot ma zdolność do:

- absorpcji (α alfa) równej zdolności do emitowania promieniowania (ε epsilon),
- przepuszczania, inaczej zwanego przewodzeniem promieniowania (ρ ro),

- odbijania promieniowania (τ – tau).

Suma tych trzech właściwości zawsze wynosi 1. Czyli:

$$
\alpha + \rho + r = 1
$$
 lub  $\varepsilon + \rho + r = 1$ 

Zakładając, że większość ciał stałych (a takie są przeważnie badane kamerami IR) jest pozbawiona cech przepuszczania promieniowania IR lub są one tak niskie, że praktycznie nieznaczące wówczas można przyjąć, że ich ρ=0. W praktyce interesuje nas ilość promieniowania emitowanego przez obiekt (po czym możemy określić jego temperaturę), więc przyjąć można, że:

#### *ε + τ = 1* (dla ρ=0)

I te właśnie parametry podlegają korekcji w kamerze w zakresie kompensacji promieniowania pochodzącego od badanego przedmiotu. Jak widać, im niższa emisyjność, tym większa zdolność obiektu do odbijania promieniowania biorącego się z otoczenia. Niska emisyjność wprowadza duży błąd – bez odpowiedniej kompensacji otrzymanego obrazu wyniki są dalekie od rzeczywistości.

Dodatkowo dochodzi kompensacja wpływu atmosfery. Pomagają w tym parametry takie jak odległość, wilgotność względna powietrza czy jego temperatura.

Dlatego należy starannie podejść do analizy otrzymanych termogramów, tak, aby wyciągnięte z niej wnioski były słuszne.

# <span id="page-11-0"></span>*4.3 Przesłona DB-THERMO*

Tablica DB-THERMO posiada w zestawie przesłonę z tworzywa sztucznego.

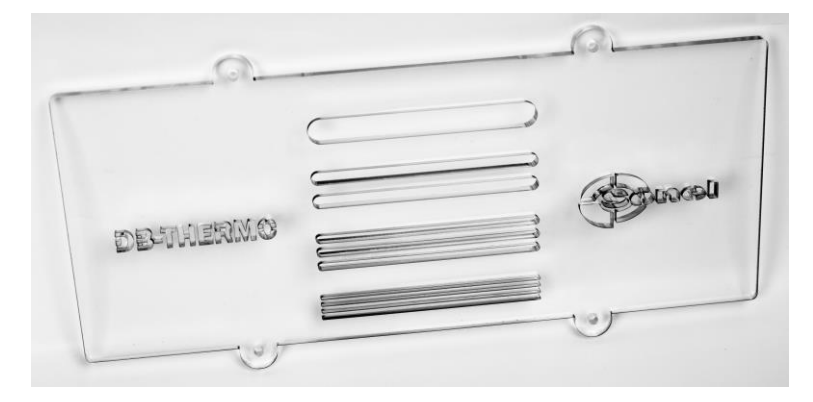

Przesłona pozwala na zaobserwowanie dwóch zjawisk:

- 1. Obiekty przepuszczające światło widzialne nie zawsze są przezroczyste dla podczerwieni. Tworzywo sztuczne przezroczyste nie jest.
- 2. Otwory o różnych wysokościach pozwalają na zaobserwowanie wpływu odległości i wielkości mierzonego obszaru w powiązaniu z rozdzielczością kamery na wartość mierzoną. Im większa odległość i im mniejszy obiekt, tym odczyt temperatury jest bardziej błędny zwłaszcza dla kamer z niską rozdzielczością matrycy IR. Związane jest to z rozdzielczością przestrzenną obrazu, czyli najmniejszą wielkością punktu celu, z której przyrząd obrazujący w podczerwieni może dokonać pomiaru.

W celu przeprowadzenia ww. testów należy zamontować przesłonę zgodnie z poniższym zdjęciem.

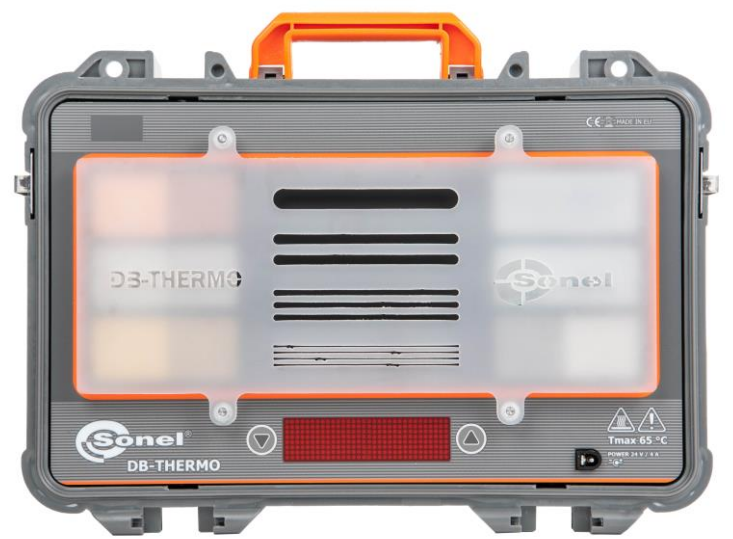

# **5 Czyszczenie i konserwacja**

<span id="page-12-0"></span>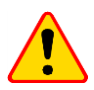

**UWAGA!**

#### Należy stosować jedynie metody konserwacji podane w niniejszej instrukcji.

Obudowę przyrządu można czyścić miękką, wilgotną szmatką, używając ogólnie dostępnych detergentów. Nie należy używać żadnych rozpuszczalników ani środków czyszczących, które mogłyby porysować obudowę (proszki, pasty itp.).

Układ elektroniczny nie wymaga konserwacji.

## **6 Rozbiórka i utylizacja**

<span id="page-12-1"></span>Zużyty sprzęt elektryczny i elektroniczny należy gromadzić selektywnie, tj. nie umieszczać z odpadami innego rodzaju.

Zużyty sprzęt elektroniczny należy przekazać do punktu zbiórki zgodnie z Ustawą o zużytym sprzęcie elektrycznym i elektronicznym.

Przed przekazaniem sprzętu do punktu zbiórki nie należy samodzielnie demontować żadnych części z tego sprzętu.

<span id="page-12-2"></span>Należy przestrzegać lokalnych przepisów dotyczących wyrzucania opakowań, zużytych baterii i akumulatorów.

## **7 Dane techniczne**

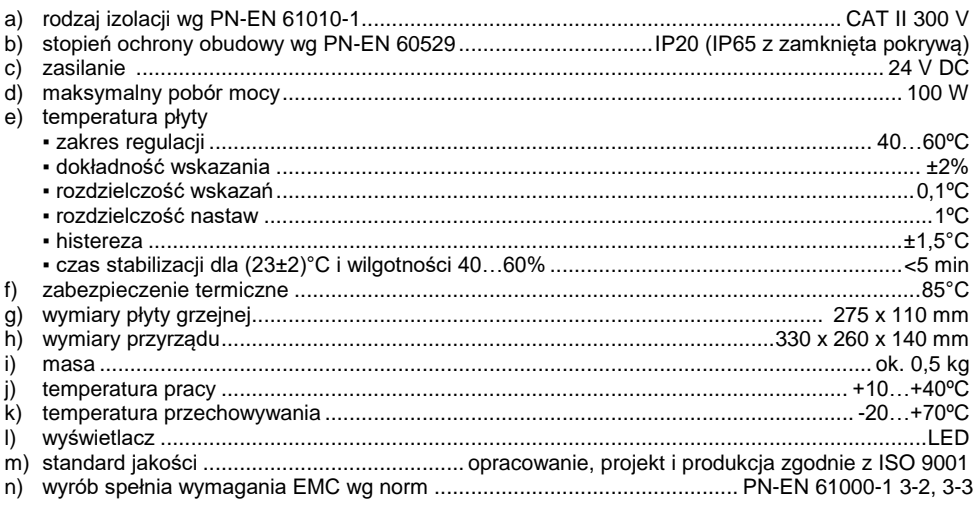

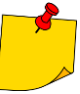

Emisyjność materiałów użytych w konstrukcji DB-THERMO została wyznaczona na zamontowanych nowych płytkach materiałowych przy następujących parametrach: • temperatura otoczenia: 20°C,

- wilgotność powietrza: 70%,
- 
- <span id="page-12-3"></span>• temperatura płyty grzewczej: 52°C.

# **8 Producent**

<span id="page-13-0"></span>Producentem prowadzącym serwis gwarancyjny i pogwarancyjny jest:

#### **SONEL S.A.**

ul. Wokulskiego 11 58-100 Świdnica tel. +48 74 884 10 53 (Biuro Obsługi Klienta) e-mail[: bok@sonel.pl](mailto:bok@sonel.pl) internet[: www.sonel.pl](http://www.sonel.pl/)

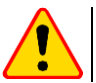

#### **UWAGA!**

Do prowadzenia napraw serwisowych upoważniony jest jedynie producent.

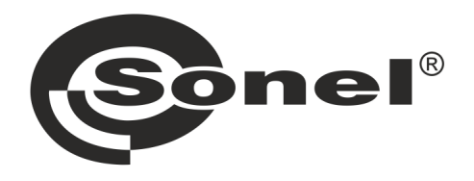

# **SONEL S.A.**

ul. Wokulskiego 11 58-100 Świdnica

# **Biuro Obsługi Klienta**

tel. +48 74 884 10 53 e-mail: bok@sonel.pl

## www.sonel.pl